# ГРАФИЧЕСКИЙ РЕДАКТОР

# СОДЕРЖАНИЕ

## I . Введение

- 1. Актуальность
- 2. Цель
- 3. Задача
- II . Основная часть
- 1. История графических редакторов
- 2. Типы графических редакторов
- 3. Функции графического редактора
- 4. Форматы файлов для хранения графических изображений
- 5. Среда графического редактора
- 6. Режимы работы графических редакторов

# ВВЕДЕНИЕ

На сегодняшний день такая область информатики как компьютерная графика охватывает все виды и формы представления изображений, доступных для восприятия человеком либо на экране монитора. С появлением современных устройств люди получили в свои руки большое количество цифровых изображений. Это породило потребность в их обработке, восстановлении и так далее. Поэтому, умение работать с компьютерной графикой является неотъемлемой частью информационной грамотности любого человека.

## Цель:

Рассмотреть принцип работы графических редакторов, их историю.

### Задача:

Изучить специализированную литературу по теме исследования (графический редактор).

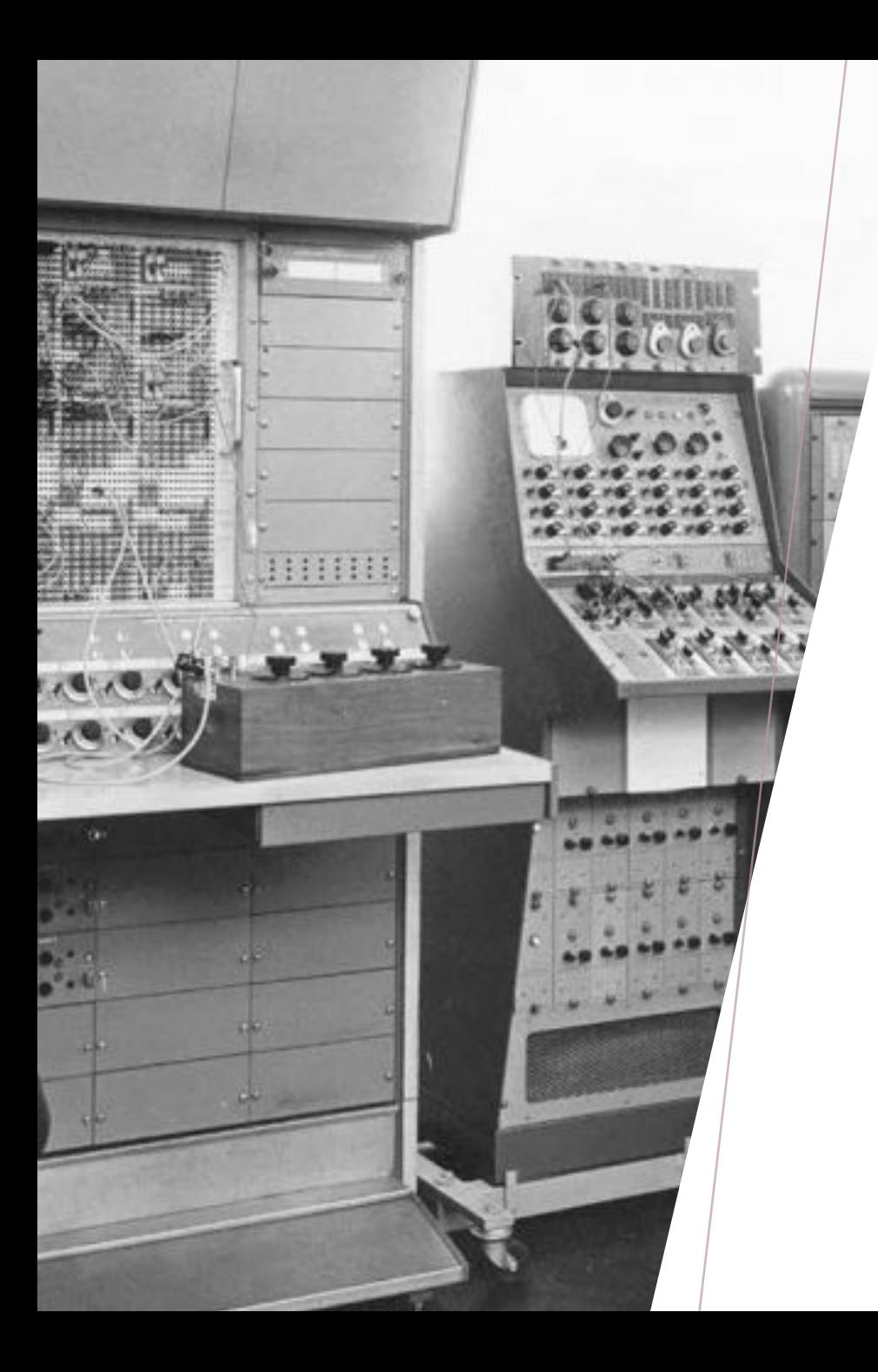

## ИСТОРИЯ ГРАФИЧЕСКИХ РЕДАКТОРОВ

- История развития компьютерной графики началось уже в 20 веке и продолжается сегодня. Не секрет, что именно графика способствовала быстрой популиризации компьютеров. В 1940-1970гг. графикой занимались только при выводе на принтер. В этот период заложены математические основы. Особенности: пользователь не имел доступа к монитору, графика развивалась на математическом уровне и выводилась в виде текста, напоминающего на большом расстоянии изображение. В 50-х годах началось развитие CG (computer graphics) как направления. Целью было создание инструмента, который помог бы ученым и инженерам визуализировать результаты исследований.
- Пользователи MacPaint могли работать только в одном окне и с одной картинкой. Размер окна и его положения нельзя было поменять, как и подвигать панели инструментов.
- Зато внутри MacPaint уже можно было двигать изображение, еще и без эффекта мерцания! Для этого софт использовал два отдельных буфера обмена: в одном хранились пиксели текущего положения, а во втором пиксели предыдущего. Возможность вернуться к предыдущему состоянию рисунка подарила цифровым художникам их любимую функцию — отмену последнего действия.
- Нового графического редактора для Mac уже не пришлось ждать два десятилетия. Всего через два года, в 1986 г, появился SuperPaint. Теперь с растровыми и векторными изображениями можно было работать в одной программе, а еще в арсенале художников начали появляться новые функции: сначала автообводка, потом кривые, вскоре добавились горячие клавиши и возможность настраивать панель инструментов и т.д. К 1993 году SuperPaint даже научился работать с инструментами, реагирующими на силу нажатия.
- Появление более мощных процессоров расширило возможности графических редакторов, и художники смогли работать с изображениями большего разрешения. Раньше стандартом был размер изображения 640х480 пикселей. Если картинку увеличивали, то компьютер попросту зависал.
- Революцией в цифровой живописи стало появление слоев в Photoshop 3.0, что позволило комбинировать различные части изображения. Сейчас же слои доступны практически в любом графическом редакторе.

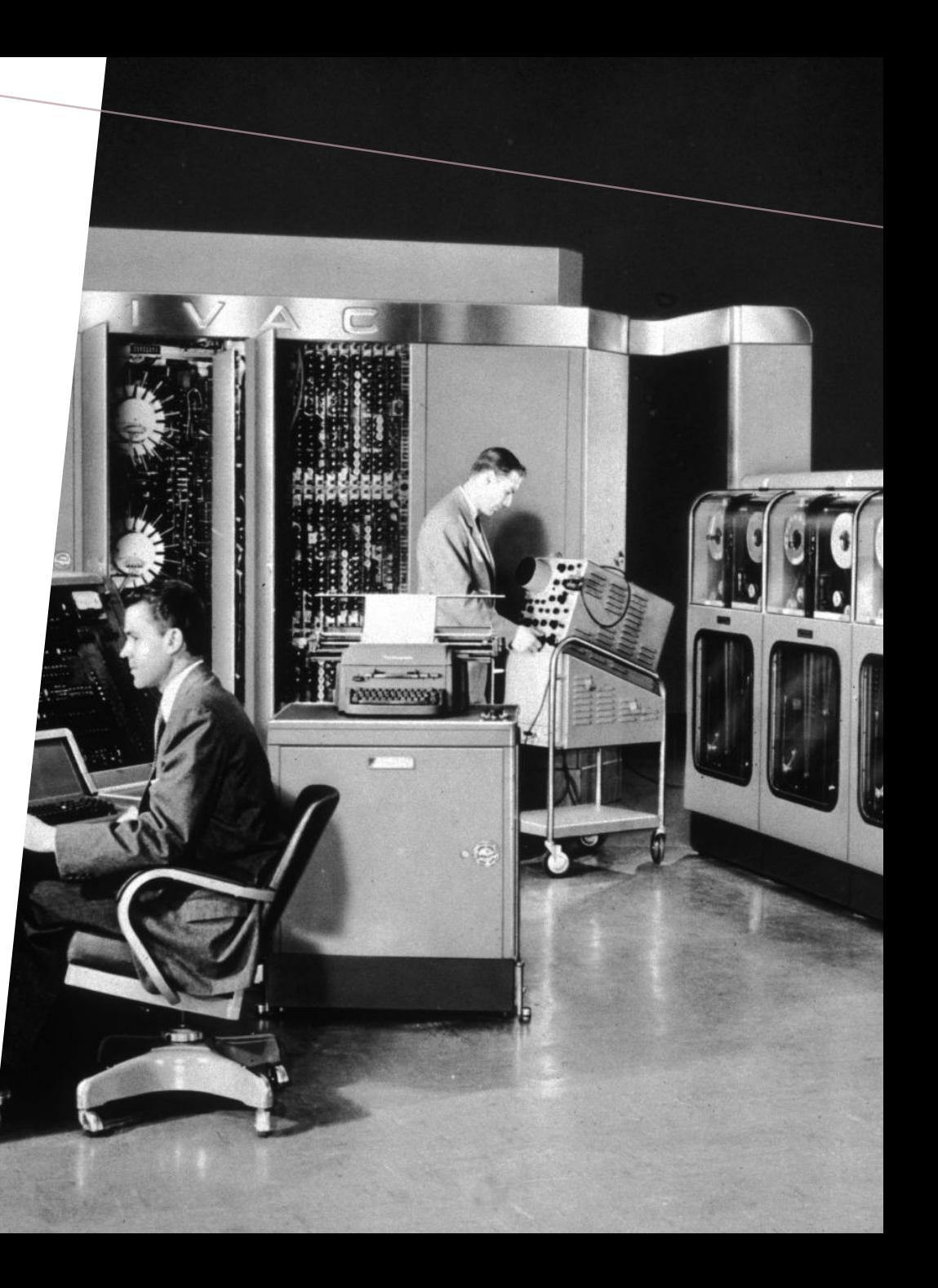

# ТИПЫ ГРАФИЧЕСКИХ РЕДАКТОРОВ

*• Графический редактор* — программа (или пакет программ), позволяющая создавать, просматривать, обрабатывать и редактировать цифровые изображения (рисунки, картинки, фотографии) на компьютере.

#### *Растровые графические редакторы*

*для создания и обработки графики, которая в память компьютера записывается как набор точек, а не совокупность формул геометрических фигур.* 

*Векторные графические редакторы. редакторы Программы, предназначенные*  Этот способ кодирования идеально подходит для рисунков, которые легко представить в виде комбинации простейших фигур, например, для технических чертежей.

*Гибридные графические* 

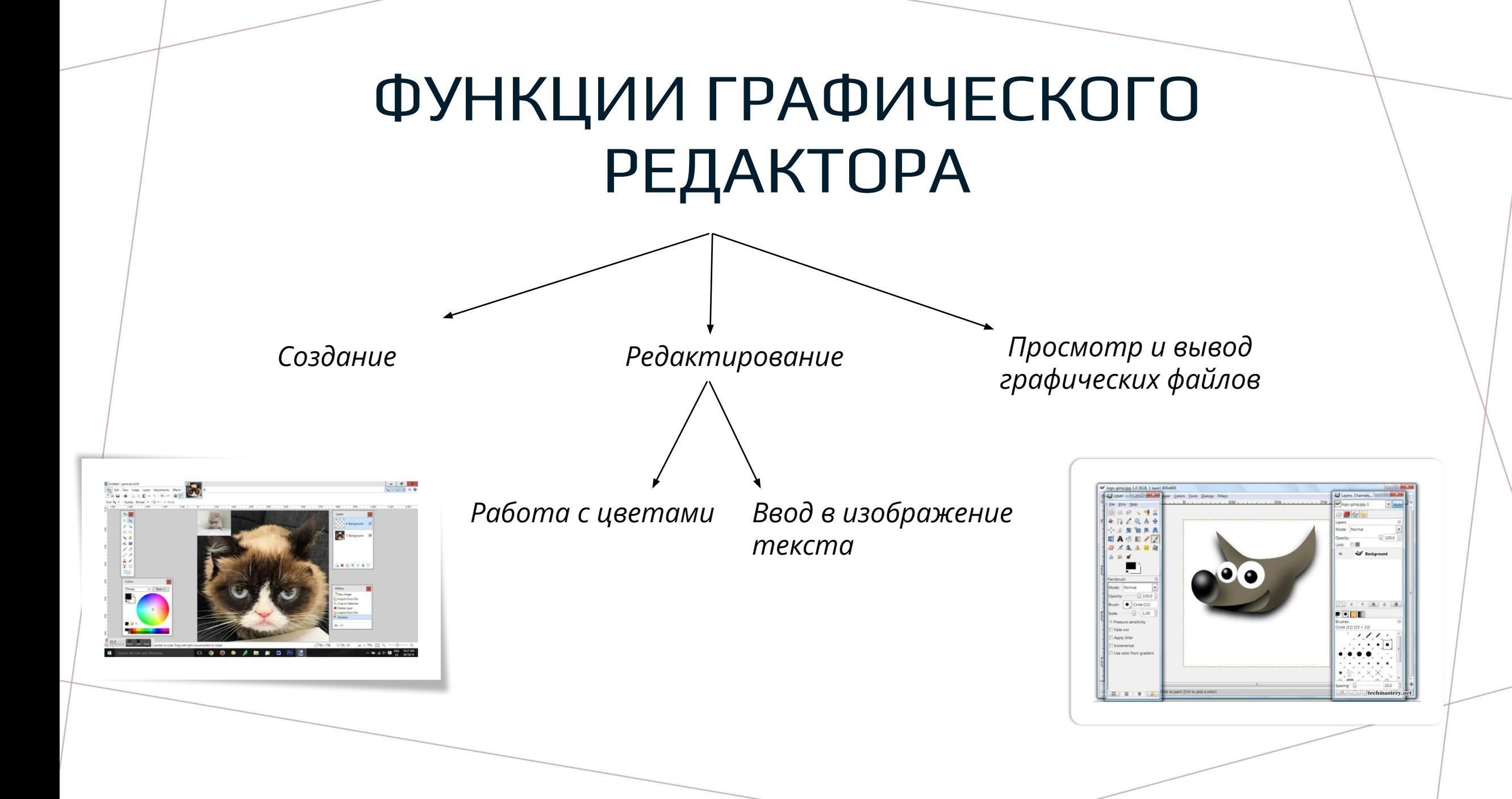

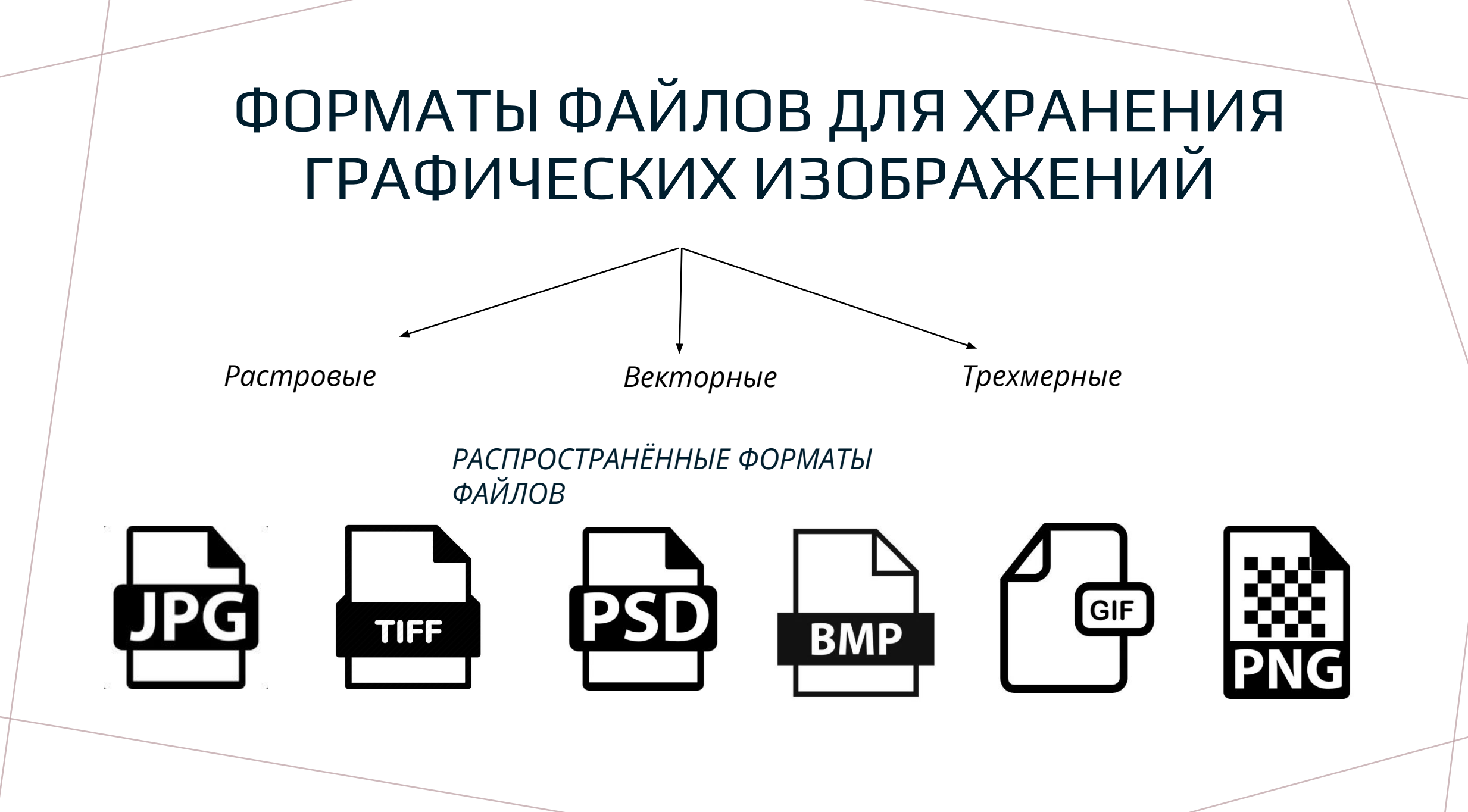

# СРЕДА ГРАФИЧЕСКОГО РЕДАКТОРА

Рассмотрим подробнее панель инструментов, инструменты, а также режимы работы графических редакторов.

масштаб

1. Режим работы с рисунком (рисование)

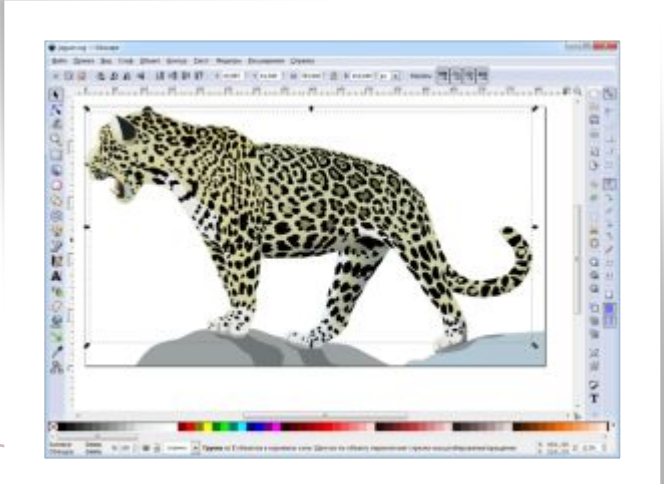

2. Режим выбора и настройки инструмента.

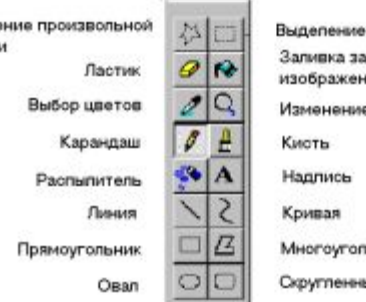

Выпел ofinact 3. Режим выбора рабочих цветов

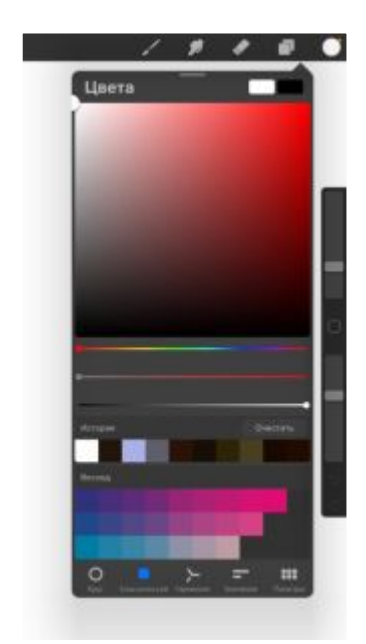

4. Режим работы с внешними устройствами

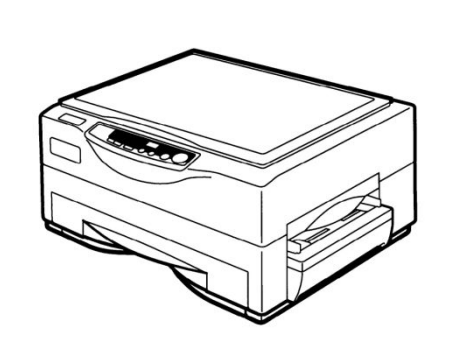

# ИНТЕРНЕТ РЕСУРСЫ

• 1. https://ru.wikipedia.org/wiki/Заглавная стран ица

• 2. https://studbooks.net/2110613/informatika/ rezhimy raboty graficheskih redaktorov

• 3.

https://dtf.ru/life/273666-kratkaya-istoriya-razv itiya-cifrovoy-zhivopisi

• 4. https://sites.google.com/site/osnovnyegrafic eskieredaktory/2-osnovnye-funkcii-graficeskog o-redaktora

• 5.

https://fototips.ru/praktika/formaty-graficheski x-fajlov/